Copyright © tutorialspoint.com

This section presents you various set of Mock Tests related to **SAP HANA**. You can download these sample mock tests at your local machine and solve offline at your convenience. Every mock test is supplied with a mock test key to let you verify the final score and grade yourself.

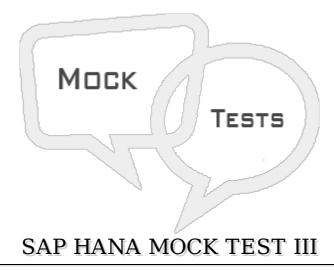

## Q 1 - To recover SAP HANA database to the specific point, which of the below recovery type should be used?

- A Most Recent State option
- B Point In Time option
- C Specific Log backup option
- D None of the above

## Q 2 - In SAP HANA database, an administrator can see that log area is filling continuously and causing database to hang. What can be done to fix this issue?

- A Limit File Size
- B Use backint destination type
- C Enable Automatic log backup
- D Use 3<sup>rd</sup> party backup tool

## Q 3 - To perform Analytical reporting in SAP Business Objects on the top of HANA views, which of the below BI reporting tools can be directly connected to HANA system?

- A Dashboard
- B SAP Lumira
- C WebI Report
- D All of the above

## Q 4 - You have create a Universe on the top of HANA database to create reports in

| A - cnx                                                                                                    |
|----------------------------------------------------------------------------------------------------|
| B-cns                                                                                                    |
| C - unx                                                                                                    |
| D - unv                                                                                                    |
| Q 5 - In SAP HANA security, which of the below can be used to limit the data access based on the attributes and for a specific time period in Modeling Views? |
| A - Roles Management                                                                                                    |
| B - Object Privilege                                                                                                    |
| C - Analytic Privilege                                                                                                    |
| D - System Privilege                                                                                                    |
| E - Package Privilege                                                                                                    |
| Q 6 - Which of the below privilege type is used for Backup/Restore, User<br>Administration, Instance start and stop, etc.?                                    |
| A - Object Privileges                                                                                                    |
| B - System Privileges                                                                                                    |
| C - Package Privileges                                                                                                    |
| D - Analytic Privileges                                                                                                    |
| Q 7 - To manage remote objects from Teradata, Sybase IQ and Hadoop in HANA database, which of the below option can be used?                                   |
| A - SAP Smart data access                                                                                                    |
| B - HANA XS Engine                                                                                                    |
| C - HANA Application Perspective                                                                                                    |
| D - HANA Sybase Replication                                                                                                    |
| Q 8 - Which of the below migration method in SAP HANA allows you to export multiple packages to remote HANA server?                                           |
| A - SAP Developer Mode                                                                                                    |
| B - SAP Support mode                                                                                                    |
| C - Local File                                                                                                    |
| D - Delivery Unit                                                                                                    |

 $Q\ 9$  - To provide unfiltered read only access to all system views, which of the below system privilege type should be added to user profile?

Web Intelligence. Which of the connection type can be used to publish Universe

in Repository?

| A - Data Admin                                                                                                    |  |  |
|----------------------------------------------------------------------------------------------------|--|--|
| B - Catalog Read                                                                                                    |  |  |
| C - Audit Admin                                                                                                    |  |  |
| D - Credential Admin                                                                                                    |  |  |
| Q 10 - While creating a SAP HANA Modeling view, which user parameter allows you to add a new field in the Data Preview that doesn't exist in database or view level?            |  |  |
| A - Hierarchies                                                                                                    |  |  |
| B - Another View at Star Join level                                                                                                    |  |  |
| C - Calculated Column                                                                                                    |  |  |
| D - Distinct Value                                                                                                    |  |  |
| E - Primary Key                                                                                                    |  |  |
| Q 11 - In SAP HANA Calculation view, which of the below default node type is not available to use in Scenario pane?                                                             |  |  |
| A - Join                                                                                                    |  |  |
| B - Union                                                                                                    |  |  |
| C - Index                                                                                                    |  |  |
| D - Project                                                                                                    |  |  |
| Q 12 - Which of the below is not an audit trial type while configuring an audit policy in HANA system?                                                                          |  |  |
| A - Syslog                                                                                                    |  |  |
| B - CSV Text file                                                                                                    |  |  |
| C - Database table                                                                                                    |  |  |
| D - Backing                                                                                                    |  |  |
| Q 13 - Consider a SAP HANA system with a permanent license which is about to expire. How many days an administrator has to get it renew after the permanent license is expired. |  |  |
| A - 28 days                                                                                                    |  |  |
| B - 30 days                                                                                                    |  |  |
| C - 14 days                                                                                                    |  |  |
| D - 45 days                                                                                                    |  |  |
| ANSWER SHEET                                                                                                    |  |  |
|                                                                                                    |  |  |

| Question Number | Answer Key |
|-----------------|------------|
| 1               | В          |
| 2               | С          |
| 3               | В          |
| 4               | В          |
| 5               | С          |
| 6               | В          |
| 7               | A          |
| 8               | D          |
| 9               | В          |
| 10              | С          |
| 11              | С          |
| 12              | D          |
| 13              | A          |